## **Views Relevant to Oracle Data Guard**

There are several views that are especially useful when monitoring an Oracle Data Guard environment.

Table-1: describes the views and indicates if a view applies to physical standby databases, logical standby databases, snapshot standby databases, or primary databases.

Table-1: Views That Are Pertinent to Oracle Data Guard Configurations

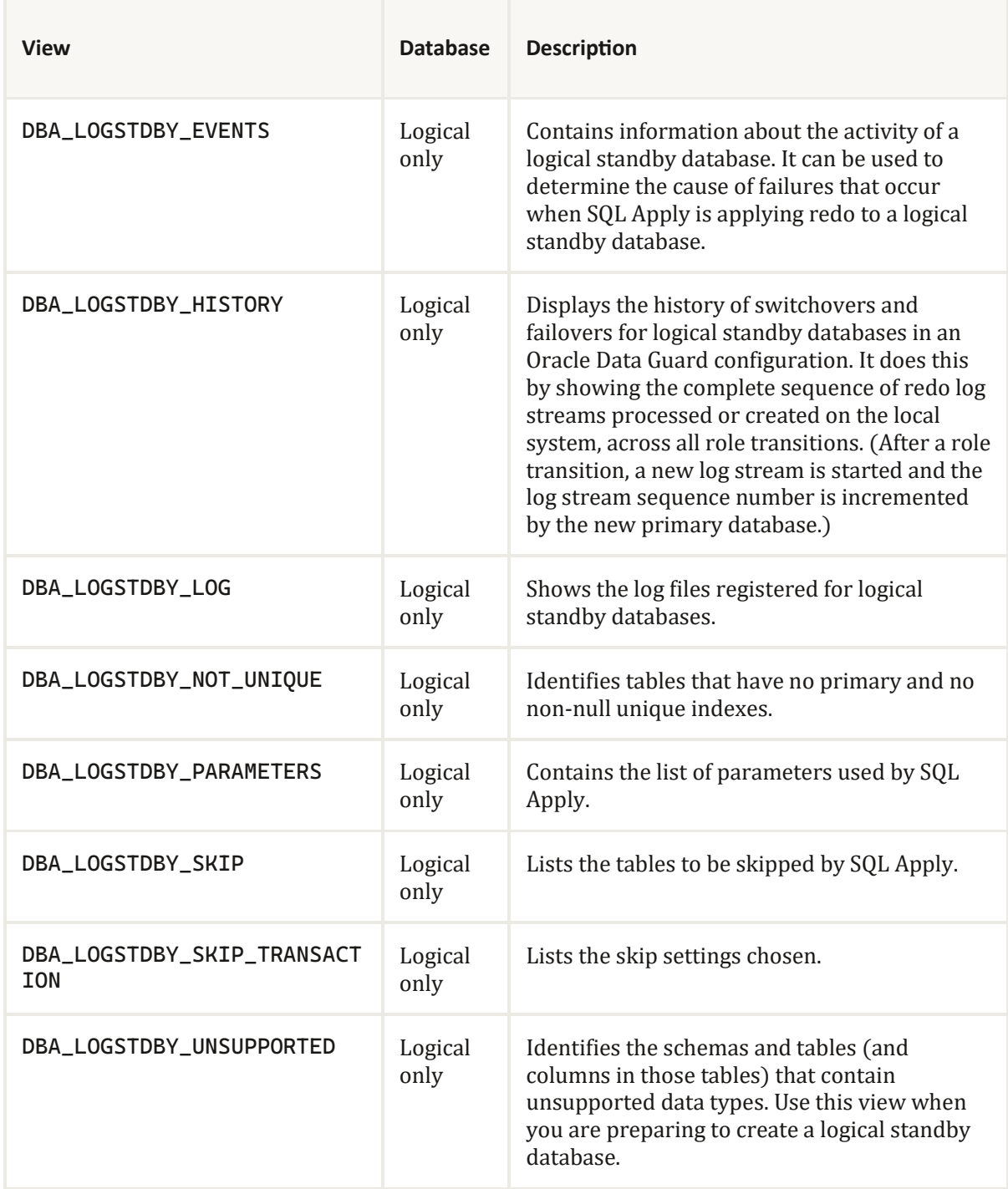

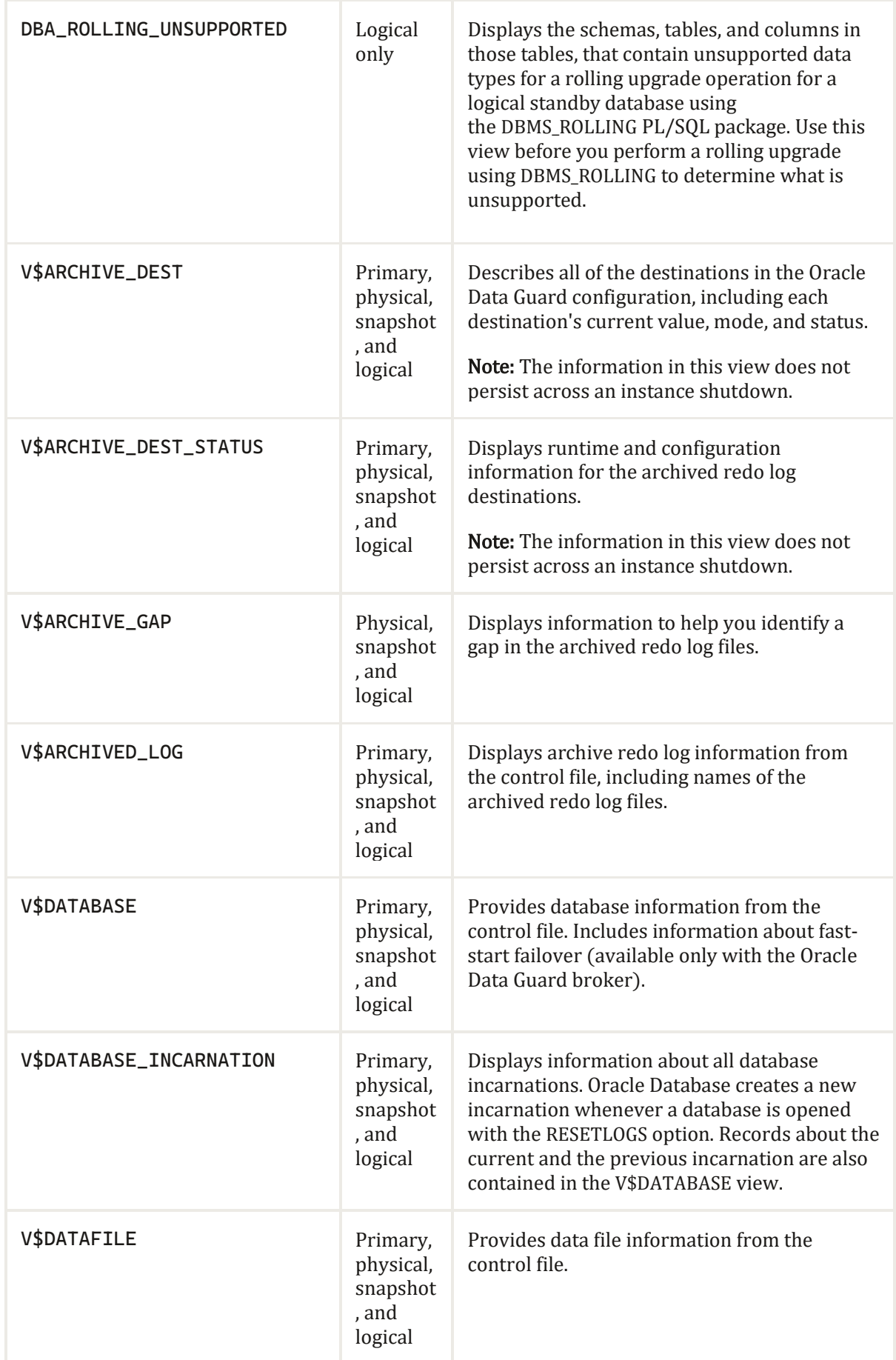

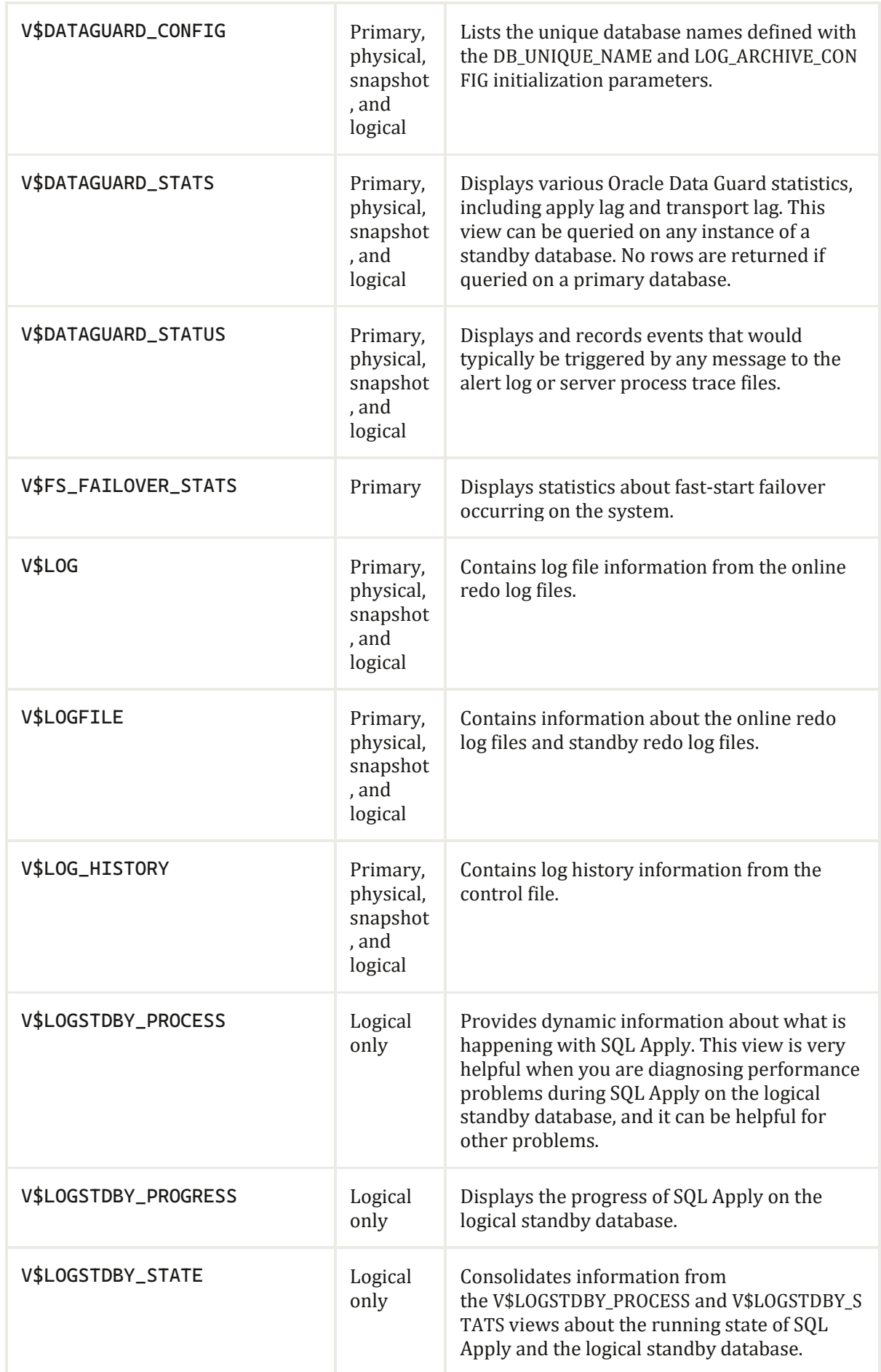

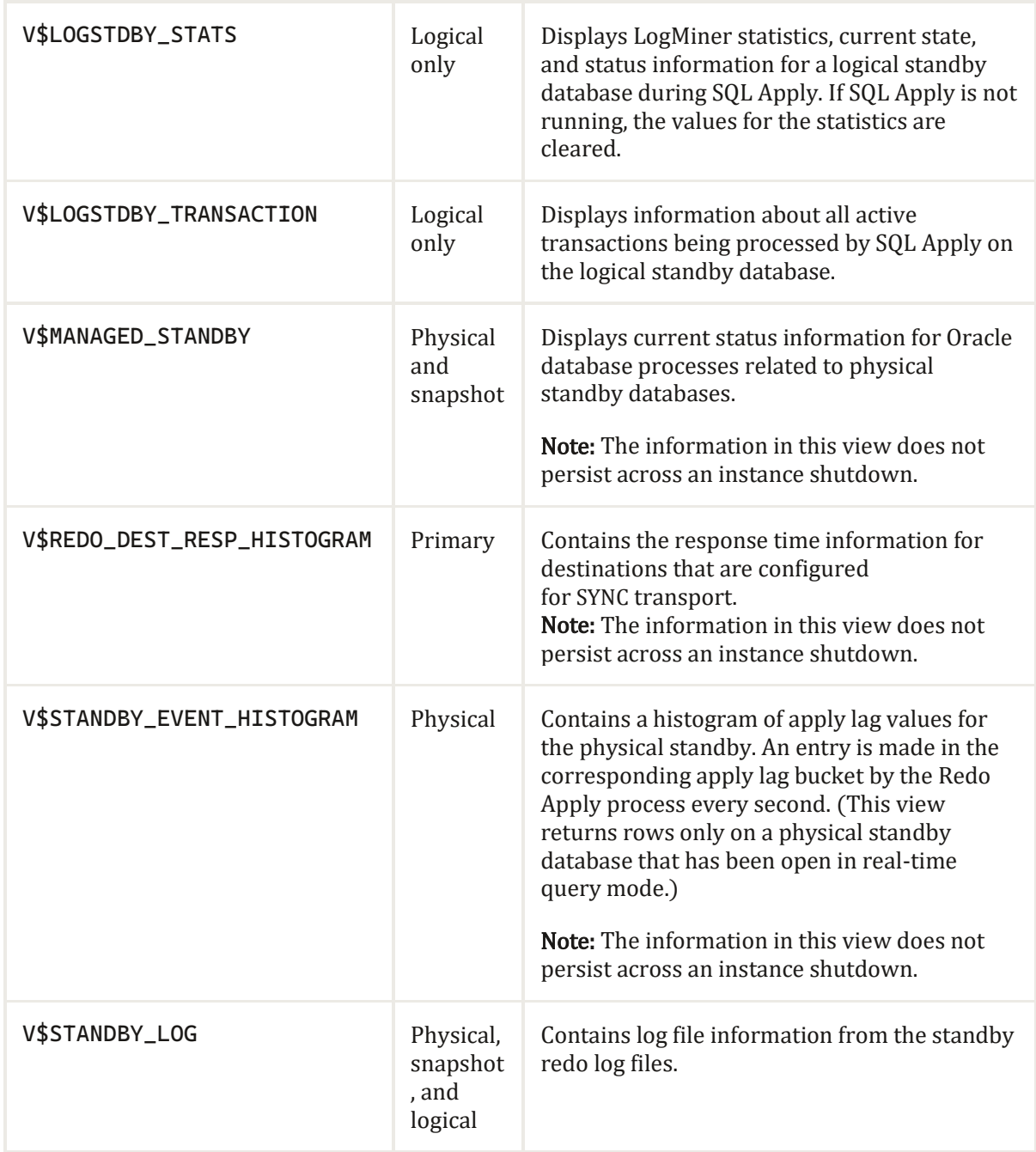